# Selbstständiger ISO-Versionswechsel für camt-Meldungen in E-Finance bei PostFinance

# Worum geht es?

Seit November 2022 ist auf dem Finanzplatz Schweiz die neue ISO-Version 2019 (Schema: pain.001.001.09.ch.03.xsd und camt.05x.00x.08.xsd) produktiv. Dies betrifft alle pain- und camt-Meldungen. Der Finanzplatz Schweiz und auch PostFinance bieten eine Übergangsfrist für ältere ISO-Versionen bis 17. November 2025 an. Bis dahin müssen die verarbeitenden Systeme mit der neuen ISO-Version 2019 umgehen können bzw. migriert sein. PostFinance behält sich vor, gewisse Angebotserweiterungen und Anpassungen, die vom Finanzplatz Schweiz vorgegeben werden, nur noch auf der ISO-Version 2019 zu implementieren.

## Selbstständige Umstellung der ISO-Versionen im E-Finance

Kund:innen können die Umstellung ihrer camt-Meldungen auf die neue ISO-Version 2019 selbstständig und ganz einfach in E-Finance vornehmen.

Der Zeitpunkt der Umstellung für die elektronischen Zahlungsaufträge (EZAG) als pain.001 muss PostFinance nicht mitgeteilt werden. Die pain.002-Meldungen werden in der gleichen ISO-Version analog des pain.001 ausgeliefert.

# Informationen zur Migration

- Voraussetzung für den eigenständigen ISO-Versionswechsel in E-Finance ist eine aktive E-Finance-Teilnahme.
- Es können auch camt-Avisierungen mutiert werden, die in andere Kanäle als E-Finance ausgeliefert werden.
- Es können nur bestehende Auslieferungen mutiert werden (keine Neueröffnungen).
- Es können Einzelmutationen oder eine Mutation auf sämtlichen vorhandenen Avisierungen vorgenommen werden.
- Bei Bedarf sind auch Mutationen zurück auf die Version 2013 möglich.
- Die Mutationen sind frühestens ab dem nächsten Postwerktag gültig.
- Die verschiedenen camt-Meldungen eines Kontos müssen nicht zwingend in der gleichen ISO-Version sein.

#### Notwendige Rechte in E-Finance zur selbstständigen Mutation

Eine der folgenden (E-)Rechtekonstellationen muss ein/e E-User:in im E-Finance besitzen, damit die Mutationen vorgenommen werden können:

- Physische Rechte:
	- Ein Generalzeichnungsrecht (GZR)
	- Ein Spezialzeichnungsrecht (SZR)
- Elektronische Rechte:
- Ein Administrationsrecht
- Hybride Konstellationen:
	- Ein Downloadrecht für ein camt.054-File und ein SZR auf dem entsprechenden Konto
	- Ein Downloadrecht für ein camt.054-virtuelles Konto QR Rechnung mit einer Vertragsabhängigkeit zu einem virtuellen Konto und ein SZR auf dem Konto

Die Mutationen können je nach Rechte-/Rollenvergabe unter «Einstellungen und Profil» vorgenommen werden:

- Meine Services → Kachel Auslieferungen → Bearbeiten
- Administrationsbereich → Reports und Auslieferungen → Kachel Auslieferungen → Bearbeiten

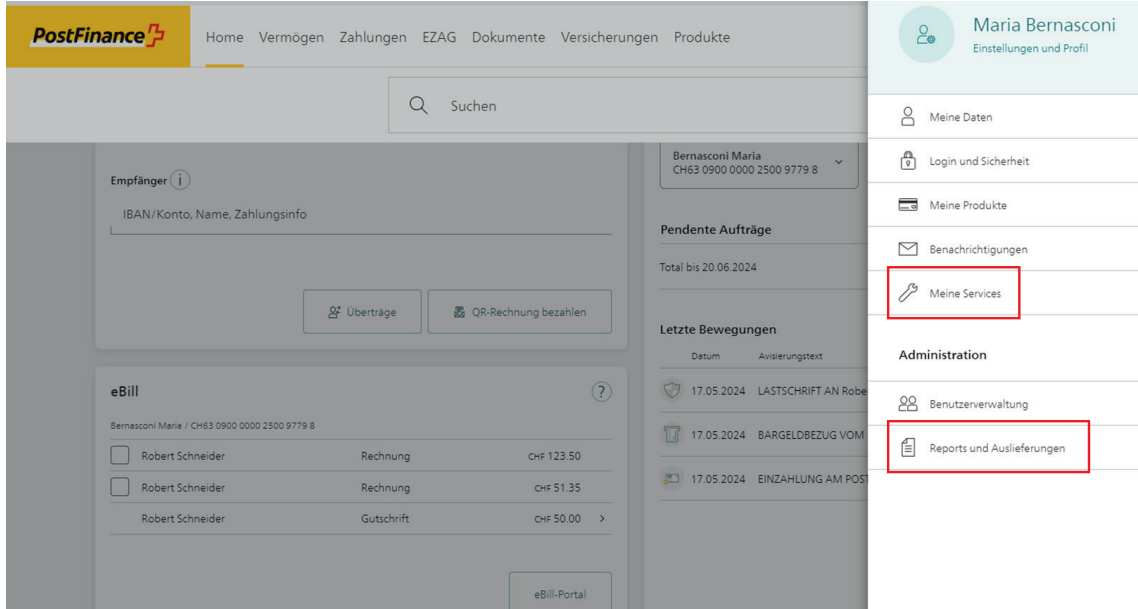

Weitere Möglichkeiten, Aufträge zur Migration der Avisierungen auf die neue ISO-Version aufzugeben, sind die nachfolgenden:

- Telefonanruf/E-Mail an persönlichen Kundenberater:in
- Hotline Geschäftskunden: Inland 0848 888 900 (max. CHF 0.08/Min.) / Ausland +41 58 667 97 39 (internationaler Tarif des Telecomanbieters)
- Anmelde- und Mutationsformular Elektronische Kontodokumente

Bitte in diesen Fällen genügend Zeit für die Umstellung ab Auftragserteilung einkalkulieren und sicherstellen, dass die Software die neue ISO-Version verarbeiten kann.

Bis 17. November 2025 müssen alle ISO-Auslieferungen auf die neue Version 2019 umgestellt sein. PostFinance empfiehlt, diese Umstellung sofort vorzunehmen, sofern die verwendete Software dazu bereit ist. Bei Fragen zur Umstellung der ISO-Version, hilft PostFinance gerne weiter. Für Fragen zur Einsatzbereitschaft einer Standardsoftware, kann der entsprechende Softwarepartner Auskunft geben.

## Unterschiede in den ISO-20022-camt-Meldungen zwischen Version 2013 und 2019

- Additional Information: Das Feld <AddtlInf> wird mit neuem Inhalt (jeweils mit der aktuellen IG-Version) geliefert.
- Reporting Source: Dieses Element wird nicht mehr verwendet.
- Account Currency: Das Feld <Ccy> wird neu geliefert und gibt die Währung an, in der das Konto geführt wird.
- Code für Buchungsstatus: Anpassung des Subelements für den Status: der Wert BOOK wird neu im Subelement <Cd> und nicht mehr im Element <Sts> geliefert.
- Eindeutige End-to-end-Transaktionsreferenz (UETR): Das Feld Unique End-to-end Transcation Reference (UETR) wird neu geliefert. Dieses wird immer durch PostFinance vergeben; auch wenn im pain.001 eine vom Auftraggeber generierte UETR mitgeliefert wird. Die UETR aus dem Interbanken-Zahlungsverkehr wird 1:1 übernommen.
- Subelement Party: Das neue Subelement <Party> erscheint immer nach <Debtor>, <Ultimade Debtor>, <Creditor> und <Ultimade Creditor>.

Detailinformationen sind dem Factsheet *Unterschiede in den ISO-20022-camt-Meldungen zwischen Version 2013 und 2019 vom Oktober 2022* [\(News für Geschäftskunden\)](https://www.postfinance.ch/de/unternehmen/wissen/news.html) zu entnehmen.

#### Weiterführende Informationen

- [Schweizer Implementation Guidelines Zahlungen und Cash Management](https://www.six-group.com/de/products-services/banking-services/payment-standardization/standards/iso-20022.html#sps-2023)
- [Schweizer Business Rules für Zahlungen und Cash Management](https://www.six-group.com/de/products-services/banking-services/payment-standardization/standards/iso-20022.html#sps-2023)
- [Handbuch Technische Spezifikation PostFinance AG](https://www.postfinance.ch/de/support/services/dokumente/dokumente-herunterladen.html) (→ siehe unter Handbücher)

#### Testmöglichkeiten

- Auf der Testplattform von PostFinance können die Änderungen getestet werden: [testplattform.postfinance.ch/corporates](https://testplattform.postfinance.ch/corporates)
- Musterfiles zur neuen ISO-Version 2019 stehen zur Verfügung: [Musterfiles für Geschäftskunden](https://www.postfinance.ch/de/support/services/dokumente/musterfiles-fuer-geschaeftskunden.html)

## Übersicht über die betroffene Dienstleistung, Meldungstypen und Kanäle

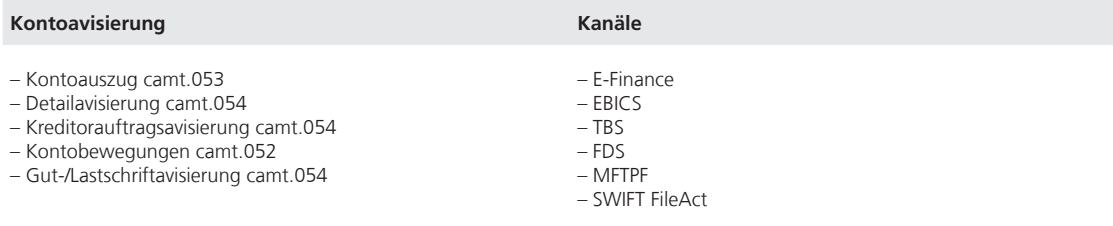

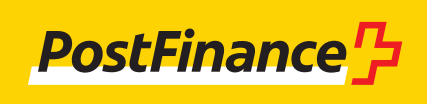

www.postfinance.ch